#### Jednotkový koreň (unit root), diferencovanie časového radu, unit root test (ADF test)

Beáta Stehlíková Časové rady, FMFI UK, 2014/2015

### Obsah

- Čo je jednotkový kore Co je jednotkový koreň (unit root) a čo spôsobuje
- •Ak má proces jednotkový koreň - ako dáta transformovat', aby sme <sup>s</sup> nimi mohli pracovat' <sup>a</sup>použit' ARMA metodológiu
- Ako z dát zistiť, či má proces jednotkový koreň  $\rightarrow$  unit root testy root testy

### Príklady

- Majme proces  $y_t = y_{t-1} + u_t$ :
	- ⋄ je to nestacionárny AR(1) proces <sup>s</sup> jednotkovýmkoreňom
	- ⋄ pre jeho diferencie <sup>∆</sup>y<sup>t</sup> <sup>=</sup> <sup>y</sup><sup>t</sup> <sup>−</sup> <sup>y</sup>t−<sup>1</sup> <sup>p</sup>latí <sup>∆</sup>y<sup>t</sup> <sup>=</sup> <sup>u</sup><sup>t</sup>
	- $\diamond\,$  teda  $\Delta y_t$  je stacionárny proces
- Majme nestacionárny proces s jednotkovým koreňom  $(1 - \frac{1}{2}L)(1 - L)x_t = 1 + (1 - \frac{1}{3}L)u_t$

Potom pre diferencie

$$
\Delta y_t = y_t - y_{t-1} = (1 - L)y_t
$$

platí

$$
(1 - \frac{1}{2}L)\Delta y_t = 1 + (1 - \frac{1}{3}L)u_t,
$$

teda  $\Delta y_t$  je stacionárny proces

Jednotkový koreň (unit root),diferencovanie časového radu,unit root test (ADF test) – p.3/27

### Príklady

• Majme nestacionárny proces <sup>s</sup> dvojnásobnýmjednotkovým koreňom

$$
(1 - \frac{1}{2}L)(1 - L)^{2}x_{t} = 1 + (1 - \frac{1}{3}L)u_{t}
$$

Potom pre druhé diferencie

$$
\Delta^2 y_t = \Delta(\Delta y_t) = (1 - L)(1 - L)y_t = (1 - L)^2 y_t
$$

platí

$$
(1 - \frac{1}{2}L)\Delta^2 y_t = 1 + (1 - \frac{1}{3}L)u_t,
$$

teda  $\Delta^2 y_t$  je stacionárny proces

• Vo všeobecnosti:

Ak má proces jednotkový koreň násobnosti  $k$  (a ostatné mimo jednotkového kruhu), tak jeho k-te diferencie sústacionárne

## ARIMA modely

- Ak treba proces k-krát diferencovať, aby sme dostali stacionárny proces, nazýva sa integrovaný proces rádu $k$ , označujeme  $I(k)$
- Ak tie k-te diferencie sú ARMA(p,q), tak <sup>o</sup> <sup>p</sup>ôvodnomprocese hovoríme, že je ARIMA(p,k,q).
- Napríklad  $x_t$ , ak

$$
(1 - \frac{1}{2}L)(1 - L)^{2}x_{t} = 1 + (1 - \frac{1}{3}L)u_{t},
$$

je proces ARIMA(1,2,1).

Ciel'

- Uvažujme najprv AR(1) model:  $x_t = \delta + \rho x_{t-1} + u_t$
- Chceme:
	- $\Diamond$  testovat' hypotézu <sup>o</sup> jednotkovom koreni (vtedy je proces nestacionárny), teda  $H_0: \rho = 1$
	- $\Diamond$  zistit', či sa dá zamietnut' v prospech stacionarity -<br>  $H_1: \rho < 1$  $\frac{1}{1}$ :  $\rho < 1$

Skúsme použit' testovanie hypotéz <sup>o</sup> koeficientochregresného modelu známe <sup>z</sup> ekonometrie.

Napríklad:

- Majme vektor x=1:200
- Vygenerujeme y=x+rnorm(200)\*sigma
- •• Odhadneme model  $y = c + \rho x + \varepsilon$
- Zaznamenávame:
	- $\diamond~$  odhad parametra  $\rho$
	- ⋄ hodnotu t-štatistiky zodpovedajúcej hypotéze  $H_0$  :  $\rho = 1$  (ktorá platí)
- $\bullet$ • Zopakujeme  $10^5$  krát a vykreslíme histogram

• Príklad vygenerovaných dát:

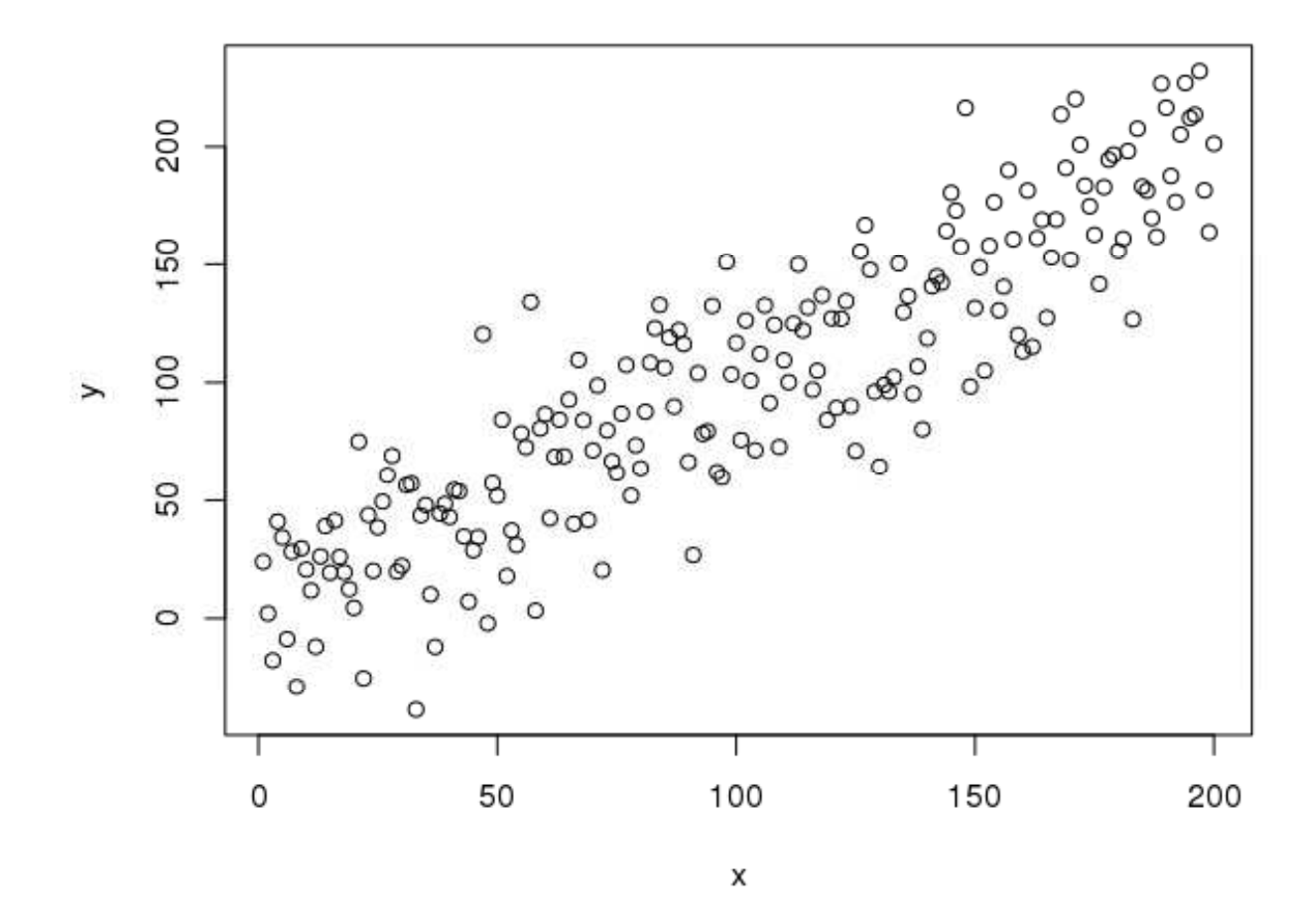

 $\bullet$ Odhadnutá regresia:

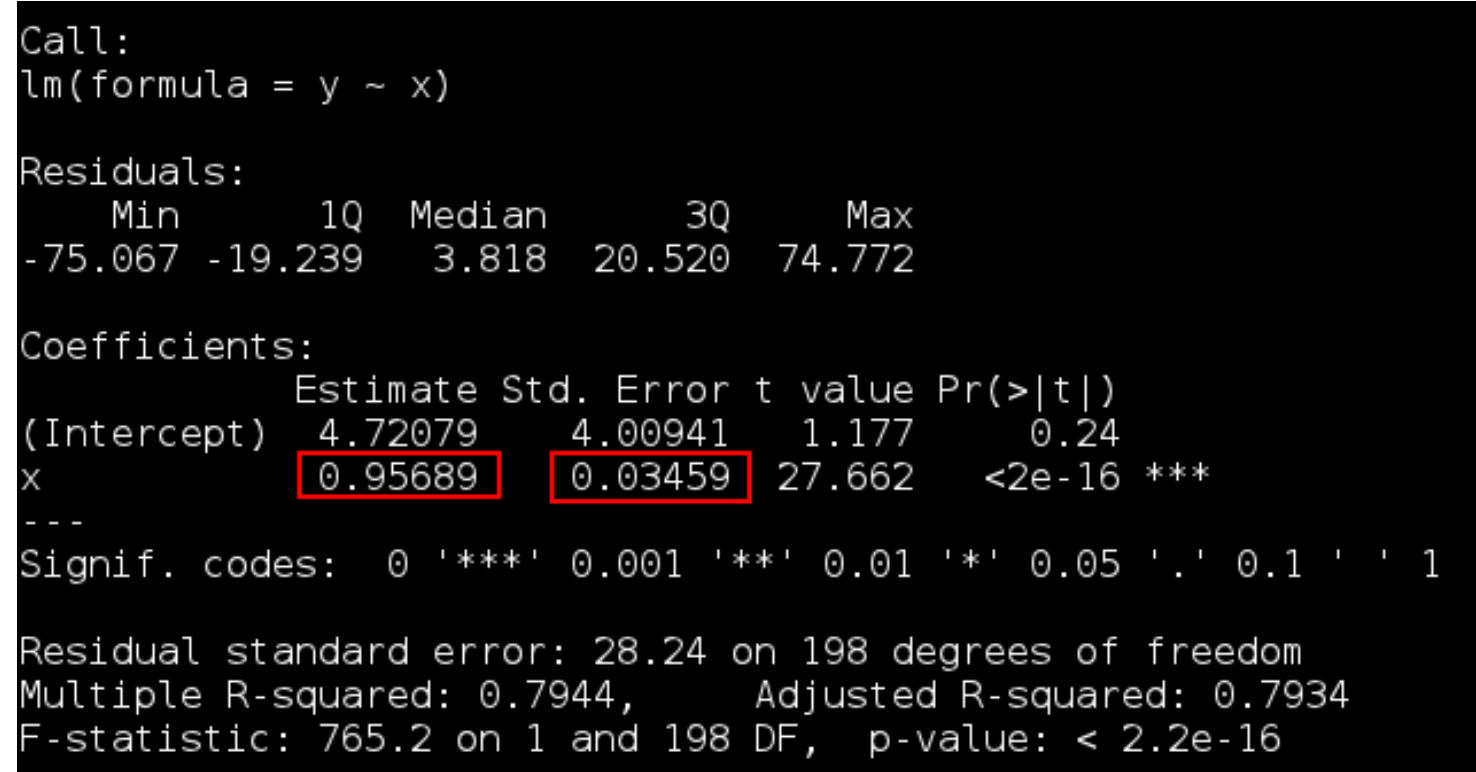

- •• Odhadnutý koeficient  $\rho$  je 0.95689
- $\bullet$ • T-štatistika k hypotéze  $ρ = 1$  je  $\frac{0.95689-1}{0.03459}$

Jednotkový koreň (unit root),diferencovanie časového radu,unit root test (ADF test) – p.9/27

 $\bullet$ Odhad parametra <sup>ρ</sup>: normálne rozdelenie

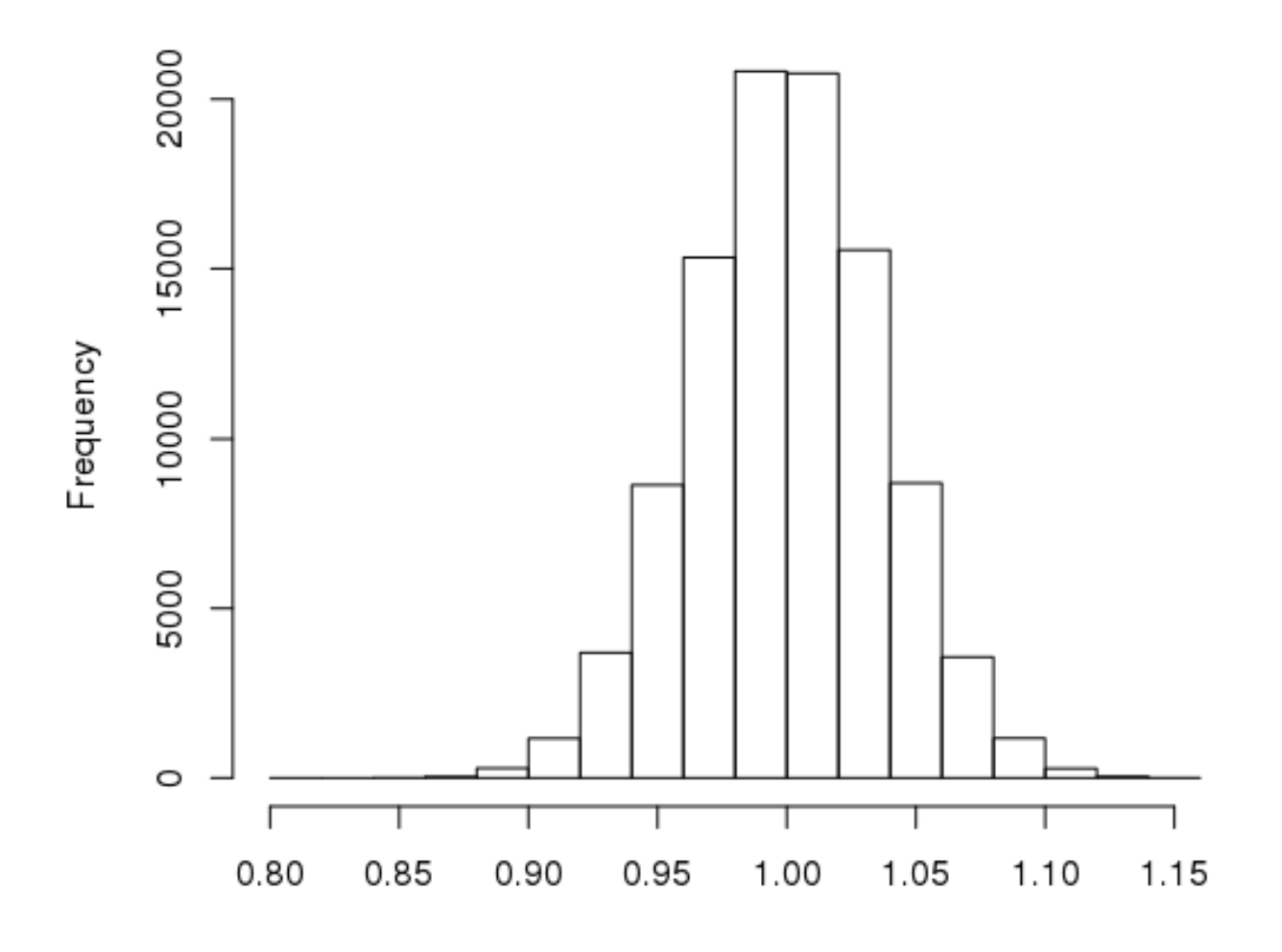

#### Histogram of ro

ro Jednotkový koreň (unit root),diferencovanie časového radu,unit root test (ADF test) – p.10/27

• t-štatistika k hypotéze  $H_0: \rho = 1:$  t-rozdelenie

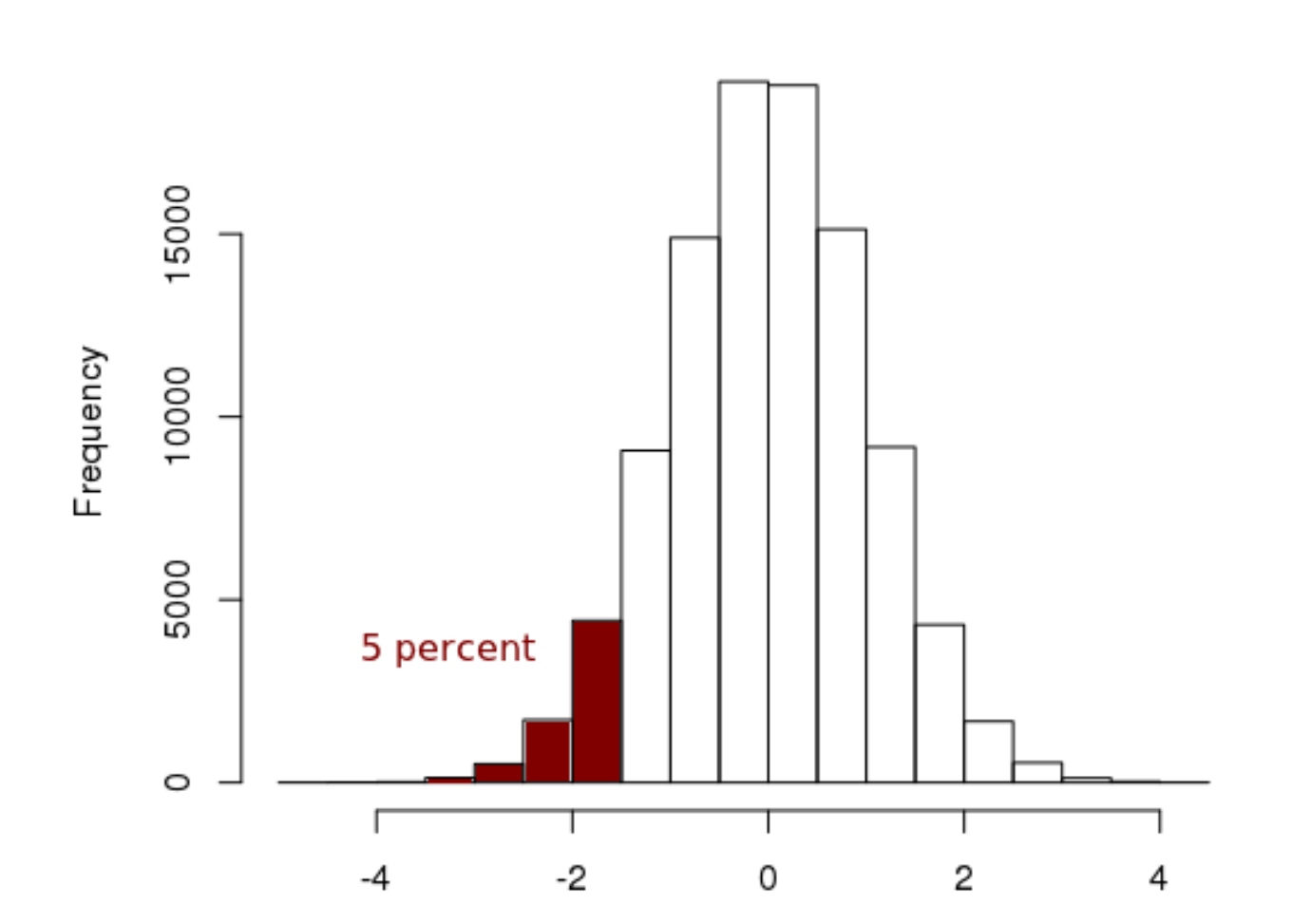

Histogram of tstat

Jednotkový koreň (unit root), diferencovanie těkstového radu, unit root test (ADF test) – p.11/27

Druhá simulácia:

- Majme vektor z vygenerovaný ako  $z_t = z_{t-1} + \varepsilon_t$
- Zoberieme x=z[1:200], y=z[2:201], teda  $y_t = z_t$ ,  $x_t = z_{t-1}$
- Odhadneme model  $y = c + \rho x + \varepsilon$
- Zaznamenávame:
	- $\diamond~$  odhad parametra  $\rho$
	- ⋄ hodnotu t-štatistiky zodpovedajúcej hypotéze  $H_0: \rho = 1$  (ktorá platí)
- •• Zopakujeme  $10^5$  krát a vykreslíme histogram

 $\bullet$ • Príklad vygenerovaných dát - časový rad  $z$ :

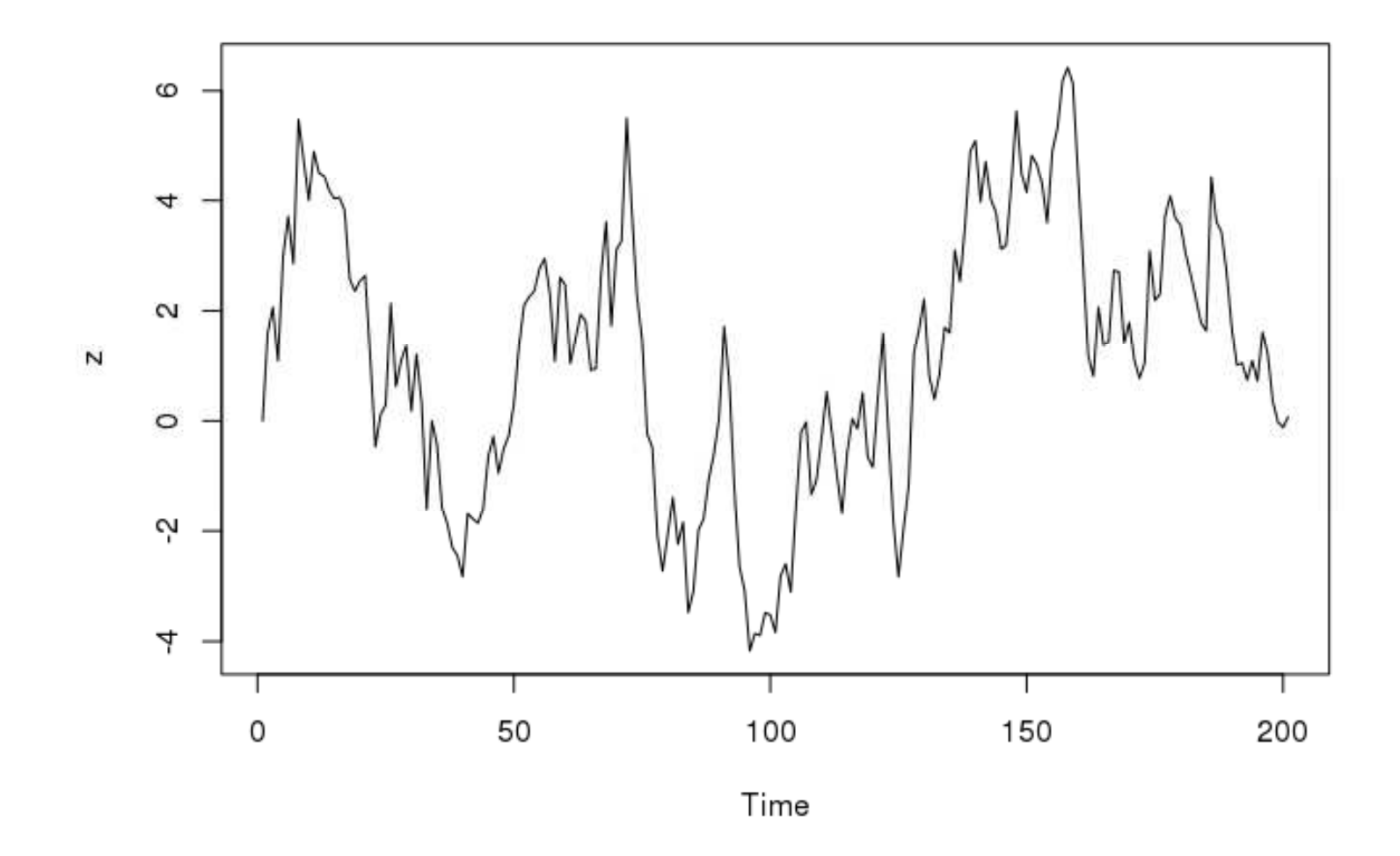

• Príklad vygenerovaných dát : dáta do regresie

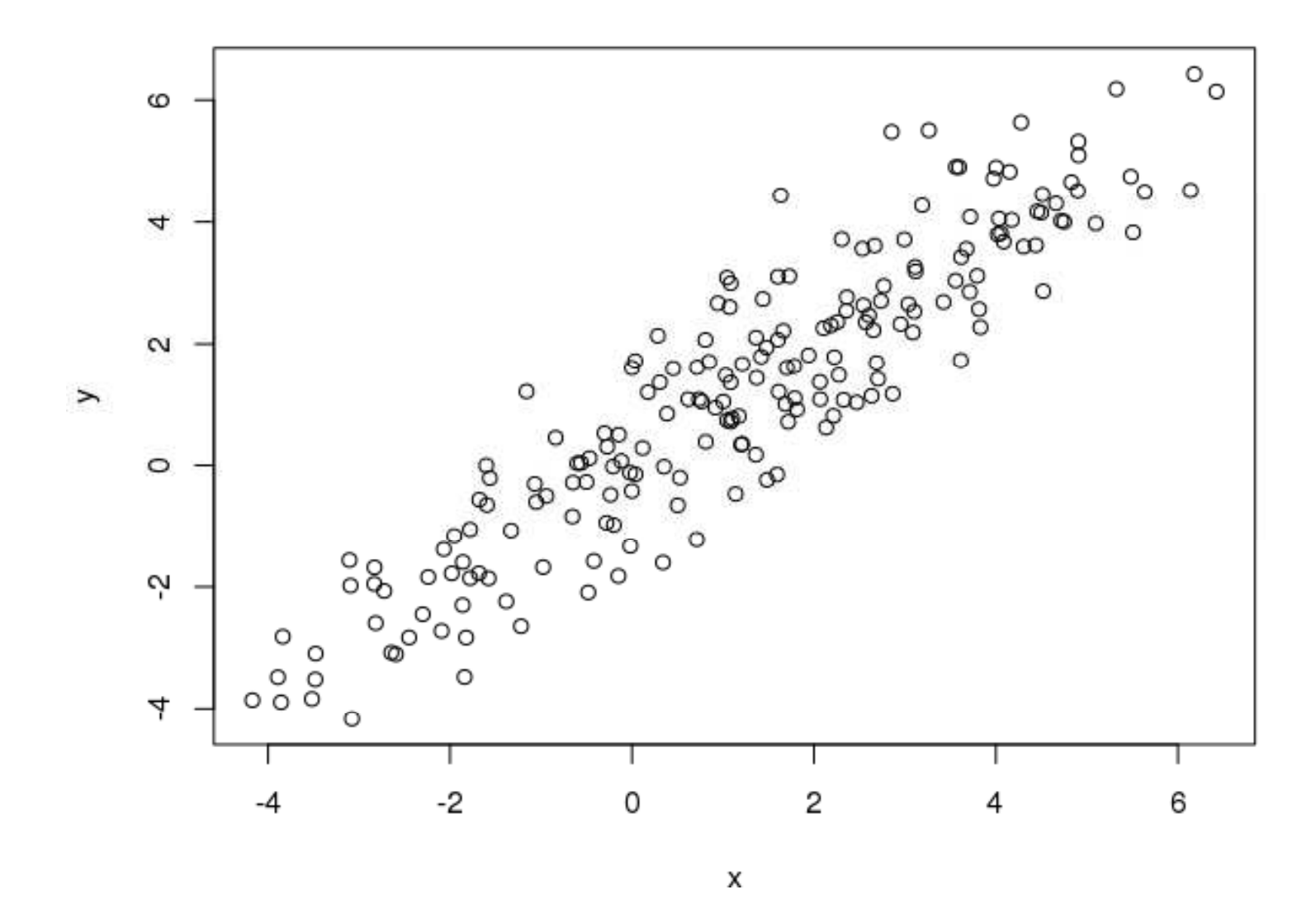

Jednotkový koreň (unit root),diferencovanie časového radu,unit root test (ADF test) – p.14/27

 $\bullet$ Odhadnutá regresia:

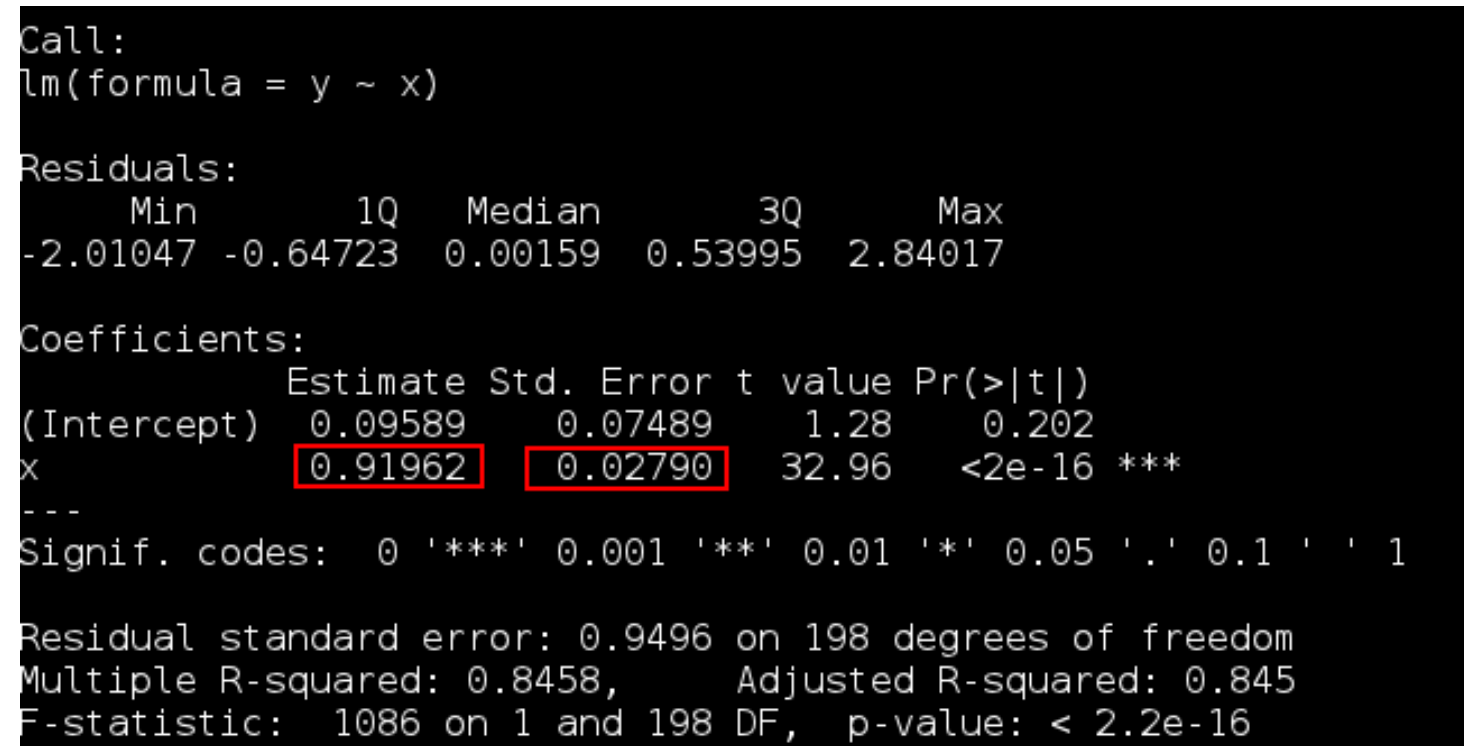

- •• Odhadnutý koeficient  $\rho$  je 0.91962
- •• t-štatistika k hypotéze  $\rho = 1$  je  $\frac{0.91962 - 1}{0.02790} = -2.88$

• Odhady parametra  $\rho$ : nemá normálne rozdelenie

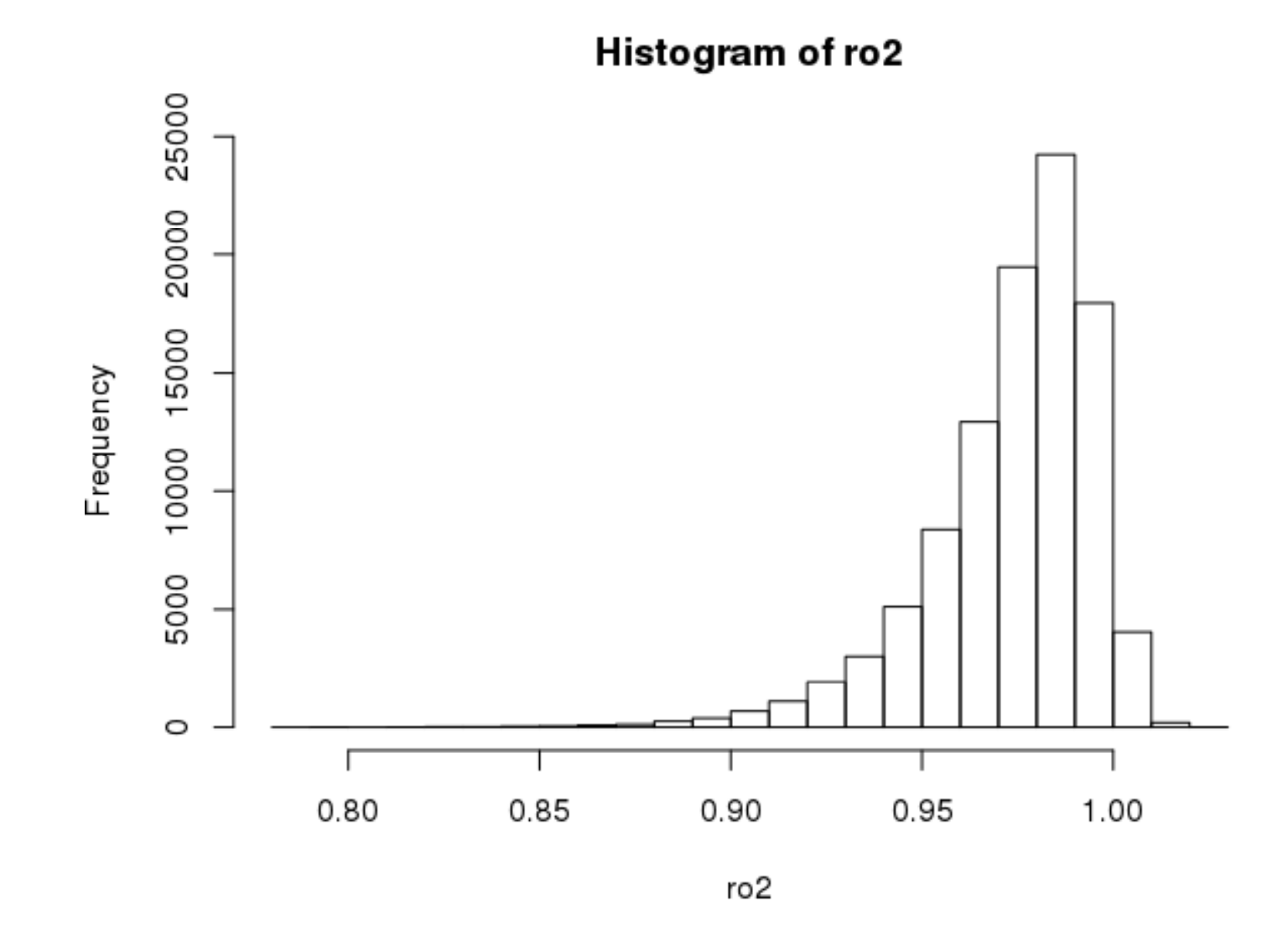

Jednotkový koreň (unit root),diferencovanie časového radu,unit root test (ADF test) – p.16/27

• "t-štatistika" k hypotéze  $H_0: \rho = 1$ : nemá t-rozdelenie

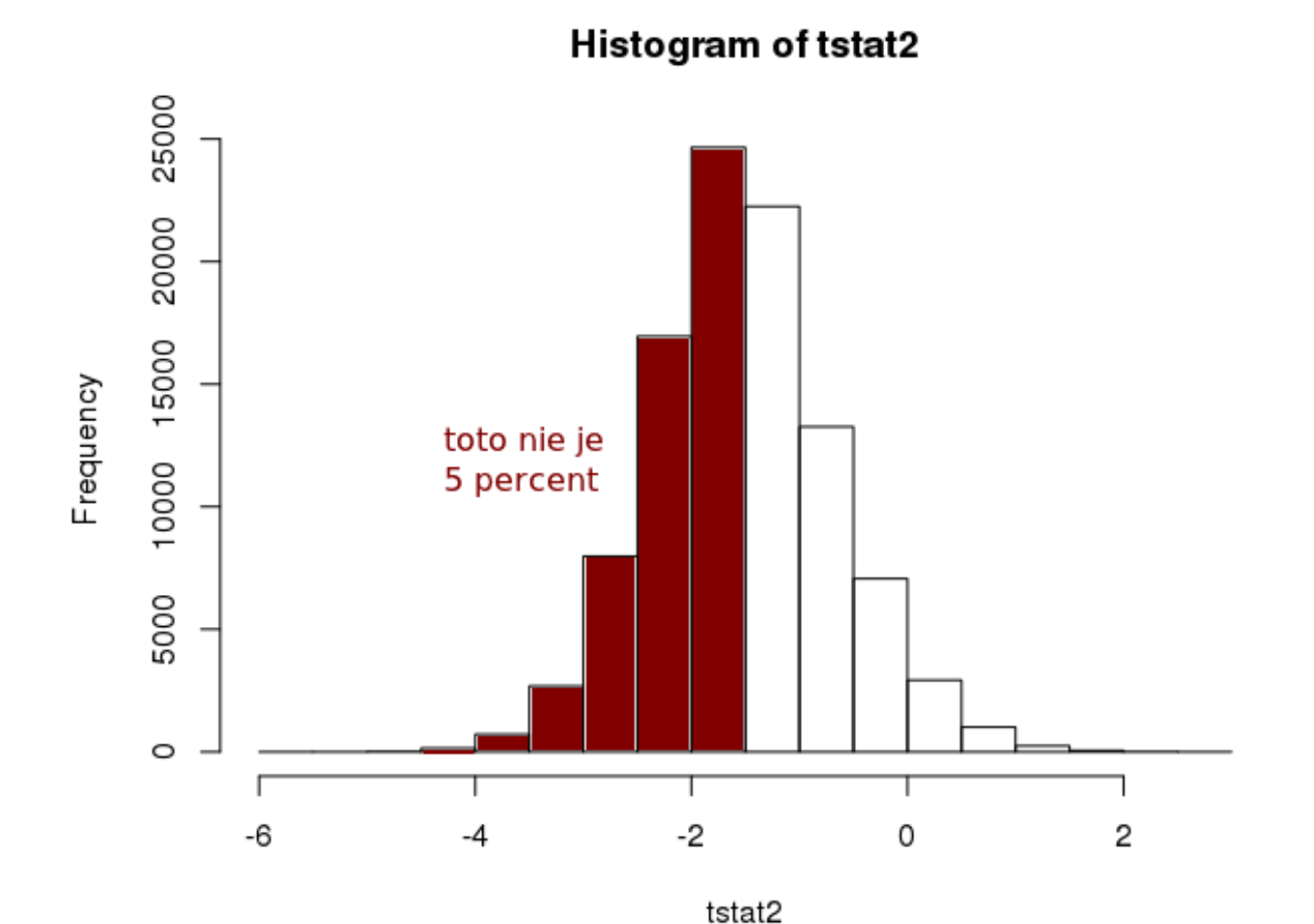

 $\bullet$  Na testovanie hypotézy nemôžeme použit' kritické hodnoty t-rozdelenia

Jednotkový koreň (unit root),diferencovanie časového radu,unit root test (ADF test) – p.17/27

- Riešenie základná myšlienka:
	- $\diamond$  ponecháme výpočet testovaciej štatistiky
	- $\diamond$  ale budeme používať iné kritické hodnoty
- Kvantily <sup>z</sup> našej simulácie:

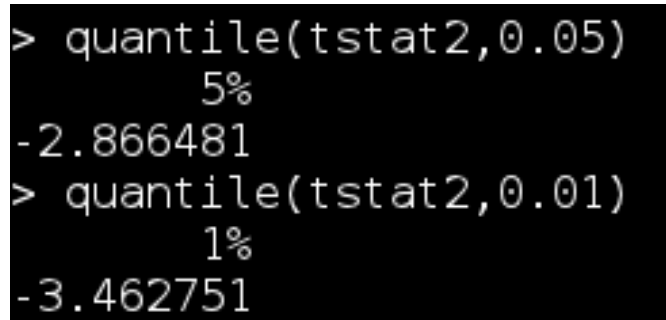

- približne také by mali byt' kritické hodnoty
- Otázka:

 $\diamond$  Čo ak nemáme AR(1) proces, ale všeobecnejší?

#### Testovanie jednotkového koreňa

•  $AR(1)$  proces:

(1) $y_t = \rho y_{t-1} + u_t$ jednotkový koreň znamená, že  $\rho = 1$ .

• Ekvivalentne:

$$
\Delta y_t = (\rho - 1)y_{t-1} + u_t
$$

<sup>a</sup> zaujíma nás t-štatistika zo signifikancie koeficientapri  $y_{t-1}$ 1 - ale s inou kritickou hodnotou

- Tá kritická hodnota
	- $\diamond~$  závisí od počtu dát
	- ⋄ zmení sa, ak rovnica (1) obsahuje konštantua/alebo lineárny trend
- Vo všeobecnosti:  $\Delta y_t = \alpha + \beta t + (\rho \epsilon)$  $(-1)y_{t-1}+u_t$

#### Testovanie jednotkového koreňa

- AR(p) proces:  $y_t = \alpha_1 y_{t-1} + \alpha_2 y_{t-2} + \dots \alpha_p y_{t-p} + u_t$ jednotkový koreň  $\rightarrow \alpha_1 + \dots \alpha_p =$  $_p = 1.$
- Upravíme do tvaru:

$$
y_t = \rho y_{t-1} + \theta_1 \Delta y_{t-1} + \theta_2 \Delta y_{t-2} + \ldots + \theta_{p-1} \Delta y_{t-p+1} + u_t,
$$

kde 
$$
\rho = \sum_{j=1}^{p} \alpha_j, \theta_i = -\sum_{j=i+1}^{p} \alpha_j
$$
 pre  $i = 1, ..., p - 1$ 

•Ekvivalentne:

> $\Delta y_t$  $y_t = (\rho - 1)y_{t-1} + \theta_1 \Delta y_{t-1} + \theta_2 \Delta y_{t-2} + \ldots + \theta_{p-1} \Delta y_{t-p+1} + u_t$

a zaujíma nás t-štatistika z koeficienta pri  $y_{t-1}$ 

• Vo všeobecnosti: *y* môže mať trend a/alebo intercept  $\Rightarrow \Delta y_t = \alpha + \beta t + (\rho -$ <br>+  $\theta$  +  $\Delta y_t$  +  $\theta$  +  $\theta$  +  $\theta$  $+$ n  $+\theta_{p-1}\Delta y_{t-p+1}+u_{t}$  $(1)y_{t-1} + \theta_1 \Delta y_{t-1} + \theta_2 \Delta y_{t-2} +$ . . .

Jednotkový koreň (unit root),diferencovanie časového radu,unit root test (ADF test) – p.20/27

#### Augmented Dickey-Fuller test (ADF)

Wayne A. Fuller (1976)

David A. Dickey, Wayne A. Fuller (1979, 1981)

• Odhadujeme rovnicu

 $\Delta y_t = \alpha + \beta t + (\rho - 1)y_{t-1} + \theta_1 \Delta y_{t-1} + \ldots + \theta_k \Delta y_{t-k} + u_t$ nričom musíme . . pričom musíme

- $\Diamond$  rozhodnúť, či zahrnúť konštantu  $\alpha$  a/alebo lineárny trend  $\beta$  (podľ a toho, či ich obsahuje proces  $y$ )  $\diamond$  určiť  $k$
- Zaujíma nás potom t-štatistika zo signifikancie koeficienta pri  $y_{t-1}$ , ale so správnymi kritickými hodnotami

#### ADF test - kritické hodnoty

• James G. MacKinnon (1991) - dostupné ako súčasť doplnenej verzie <sup>z</sup> roku 2010:

James G. MacKinnon: **Critical Values for Cointegration Tests**. Queen's EconomicsDepartment Working Paper No. 1227, 2010..

Dostupné online: http://ideas.repec.org/p/qed/wpaper/1227.html

• Simulačne získané hodnoty:

| N            | Variant     | Level | Obs. | $\beta_{\infty}$ | (s.e.)   | $\beta_1$ | $\beta_2$ |
|--------------|-------------|-------|------|------------------|----------|-----------|-----------|
| 1            | no constant | 1%    | 600  | $-2.5658$        | (0.0023) | $-1.960$  | $-10.04$  |
|              |             | 5%    | 600  | $-1.9393$        | (0.0008) | $-0.398$  |           |
|              |             | 10%   | 560  | 1.6156           | (0.0007) | $-0.181$  |           |
| $\mathbf{1}$ | no trend    | 1%    | 600  | $-3.4336$        | (0.0024) | $-5.999$  | $-29.25$  |
|              |             | 5%    | 600  | $-2.8621$        | (0.0011) | $-2.738$  | $-8.36$   |
|              |             | 10%   | 600  | $-2.5671$        | (0.0009) | 1.438     | $-4.48$   |
| 1            | with trend  | $1\%$ | 600  | $-3.9638$        | (0.0019) | $-8.353$  | 47.44     |
|              |             | 5%    | 600  | $-3.4126$        | (0.0012) | $-4.039$  | 17.83     |
|              |             | 10%   | 600  | 3.1279           | (0.0009) | $-2.418$  | $-7.58$   |

Table 1. Response Surface Estimates of Critical Values

#### ADF test - kritické hodnoty

- Ak <sup>v</sup> regresii používame T dát, kritická hodnota je  $\beta_{\infty}+\beta_1/T+\beta_2/T^2$
- $\mathbf{r}$  and  $\mathbf{v}$  and  $\mathbf{v}$ • <sup>V</sup> našom príklade zo simuácií: konštanta bez trendu,  $T = 200:$

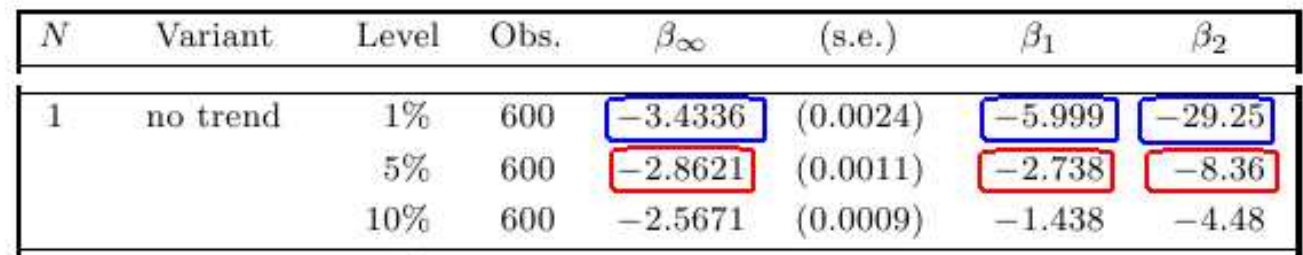

- $\diamond$  pre 1 percento:
	- $-3.4336-5.999/200$ − $-29.25/200<sup>2</sup>$  $^2=-3.451$
- ⋄ pre <sup>5</sup> percent:

−2.8621−2.738/200 $- \, 8.36/200^2$  $^2=-2.879$ 

• Porovnajme <sup>s</sup> t-rozdelením (úplne iné) <sup>a</sup> <sup>s</sup> kvantilmi zosimulácií (ok)

Jednotkový koreň (unit root),diferencovanie časového radu,unit root test (ADF test) – p.23/27

- $\bullet$ Knižnica urca
- Funkcia ur.df ( $ur$  unit root,  $df$  Dickey-Fuller) s</u></u> parametrami:
	- ⋄ type: možnosti sú drift (konštanta bez lineárneho trendu), trend (konštanta aj lineárny trend), none  $(ni\varepsilon)$
	- $\diamond$  lags: maximálny počet lagov
	- ⋄ selectlags: kritérium, podl'a ktorého sa vyberá počet lagov (informačné kritériá: AIC, BIC)

- Príklad: **spread** <sup>z</sup> predchádzajúcich prednášok (rozdiel dlhodobej <sup>a</sup> krátkodobej úrokovej miery)
- Príkaz:

summary(ur.df(spread,type="drift",lags=8,selectlags="BIC")

• summary preto, aby sme dostali aj kritické hodnoty, nielen testovaciu štatistiku

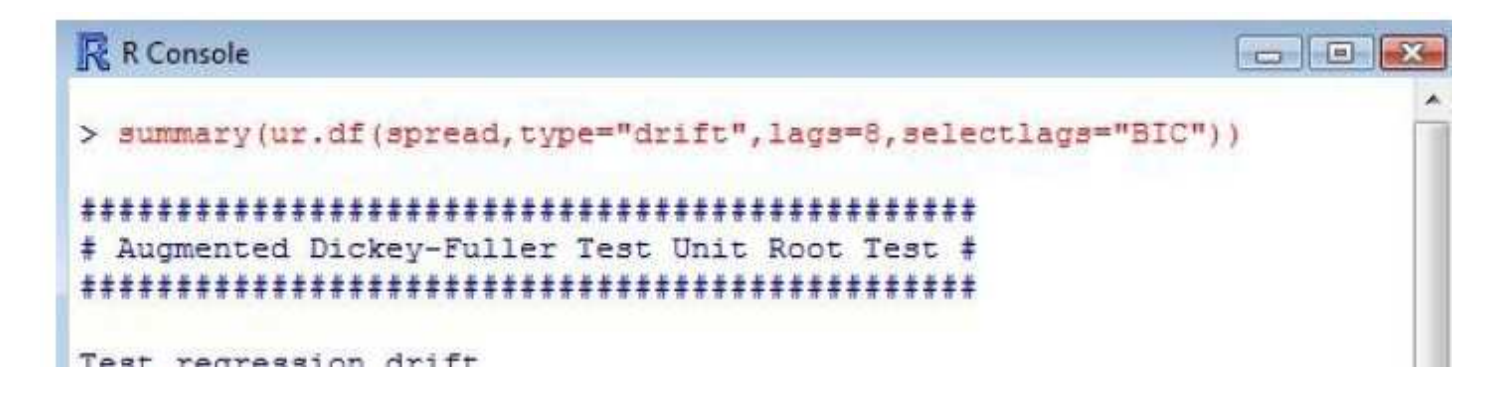

• Výstup: odhadnutá regresia <sup>a</sup> <sup>z</sup> nej získaná hodnota testovacej štatistiky:

```
Call:lm(formula = z.diff ~ z.lag.1 + 1 + z.diff.lag)Residuals:
     Min
               10
                  Median
                                 30
                                         Max
-2.62148 - 0.37475 - 0.01138 0.35785 2.57280
Coefficients:
            Estimate Std. Error t value Pr(>|t|)
(Intercept) 0.10035 0.05592 1.794 0.074240
(z.\texttt{lag.1})-0.10720 0.02741 \left[-3.911\right]0.000125***
z.diff.lag 0.29007 0.06706 14.326 2.38e-05 ***
Signif. codes:
                0.1*** 0.001 *** 0.01 ** 0.05 '.' 0.1 ' ' 1
Residual standard error: 0.7006 pn 204 degrees of freedom
Multiple R-squared: 0.1216, Adjusted R-squared: 0.113
F-statistic: 14.12 on 2 and 204 DF, p-value: 1.806e-06
Value of test-statistic is: -3.9112 7.6595
```
Jednotkový koreň (unit root),diferencovanie časového radu,unit root test (ADF test) – p.26/27

• Výstup: hodnota testovacej štatistiky <sup>a</sup> kritické hodnoty:

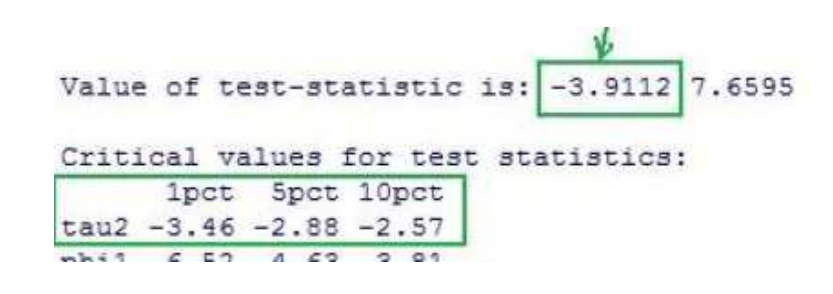

 $\bullet$  Kritérium: Hypotézu <sup>o</sup> jednotkovom koreni zamietame, ak je štatistika menšia ako kritická hodnota.